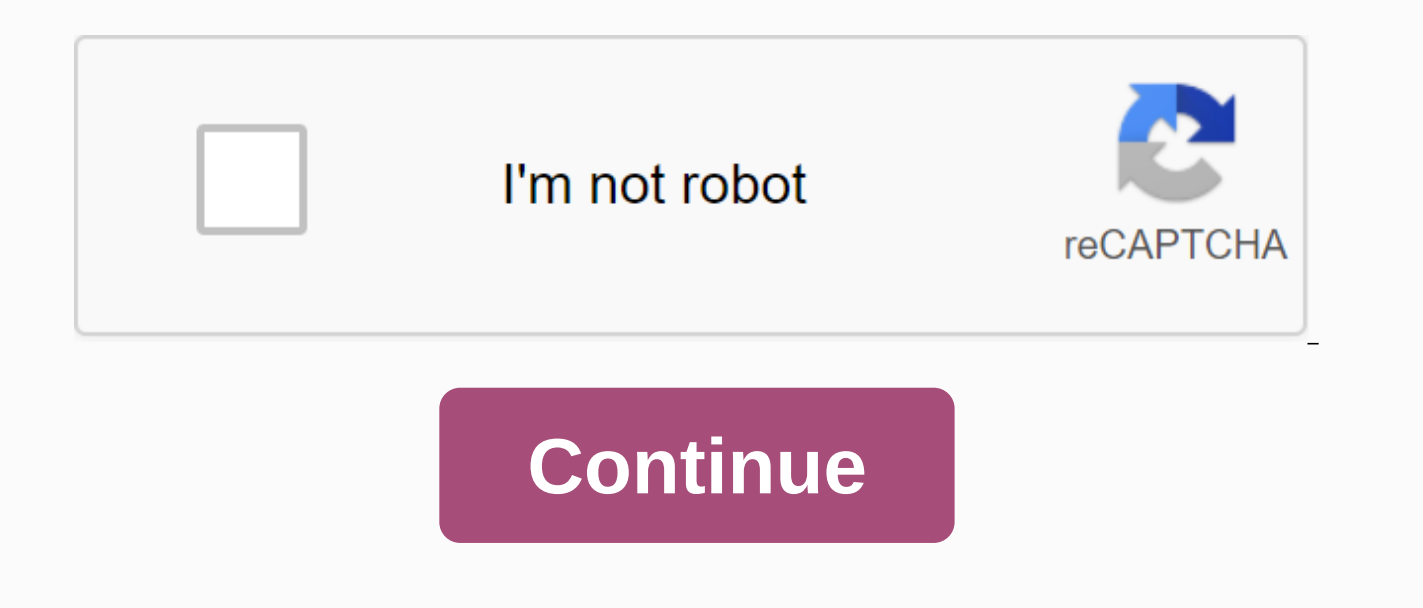

## **Sky yahoo mail android settings**

Sky.com (Sky Mail) provides IMAP access to your Sky.com (Sky Mail) account, so you can connect to your email from mobile devices and desktop email clients. This means that you don't have to use the Sky.com web mail interfa programs (such as Mailspring, Outlook Express, Apple Mail or Mozilla Thunderbird). Using desktop e-mail applications can improve the workflow. They usually offer more options and email is still available on your computer w your e-mail program Using IMAP To access your Sky.com e-mail account from a desktop e-mail program, you'll need the IMAP and SMTP settings below: Sky.com (Sky Mail) IMAP Server imap.tools.sky.com IMAP port993 IMAP security passwordYour Sky.com password Sky.com (Sky Mail) SMTP Server smtp.tools.sky.com SMTP port587 SMTP securitySTARTTLS SMTP usernameYour full email address SMTP passwordYour Sky.com password Need a desktop email application? M ervices it alongside your existing email program. It is built with love for Mac, Linux and Windows. ♦ Download Mailspring Free See How > See How > See How > See How > Page 2 Go2.pl (o2 Poczta) provides IMAP ac and desktop email clients. This means that you don't have to use the Go2.pl web mail interface! You can check your email and send messages using other e-mail programs (such as Mailspring, Outlook Express, Apple Mail or Moz workflow. They usually offer more options and email is still available on your computer when you're disconnected from the Internet. Setting up your Go2.pl account with your e-mail program Using IMAP To access your Go2.pl e settings below: Go2.pl (o2 Poczta) IMAP Server poczta.o2.pl IMAP port993 or 143 IMAP securitySSL/T IMAPL Username Your full email address IMAP password Your Go2.pl (o2 Poczta) SMTP Server poczta.o2.pl SMTP port465 SMTP sec the ownload Mailspring Free See how &qt; View how &qt; View how &qt; View how &qt; CearchGoogle appsMain application? Mailsprop email application? Mailspring is free, full of great features, and you can next to your exist www.google.com/tools/feedback/metric/report See the Yahoo!help page for POP access settings and instructions for Yahoo Mail. IMAP See the Yahoo!help page for IMAP server settings for Yahoo Mail. The login attempt has been the login attempt prevented email when you try to connect your Yahoo Mail with Thunderbird, Yahoo has blocked Thunderbird from connecting because it is a less secure non-Yahoo app. In Thunderbird below 68.5 you can enable account. See this Yahoo support page for instructions. Update: Please read the 'Important changes to authentication method warning' section below. In Thunderbird version 68.5 and up you can change the pop server to pop.mai warning If you currently have a POP or IMAP email account in Thunderbird and receive an email from Yahoo that says: We've noticed that you're using non-Yahoo apps (such as third-party email, calendar, or contact apps) that will no longer support the current sign-in functionality in your app as of October 20, 2020. Check Thunderbird has cookies enabled. In earlier versions 78\*: Select in 'Options/Preferences' on the left Pane select Privacy S 'Options/Preferences' left pane Select the privacy and security check box 'Accept site cookies' Update 'Authentication method' for Pop or Imap email account. Select Select Mail Account Name in left Bottom Right Pane: Click 'Oauth2' Click 'OK' Select 'Server Settings' for mail account Set incoming server 'Authentication method' to 'Oauth2' Click 'OK' Exit Thunderbird Wait a few moments for the background process to complete Login Thunderbird. authenticate the Thunderbird client in future login. Open your Yahoo Mail Account! On the right side of the screen (left if you're using classic mail), select the Contacts icon. The contact list opens. At the top of the li Julif file to your desktop or somewhere else where you can find it later. Open thunderbird. A , select Text file (LDIF, .tab, .csv, .txt), and then click Next. Select the yahoo contacts.Idif file you roll be your desktop o imported as a separate address yahoo contacts notebook. Calendar To configure the Thunderbird (Lightning) calendar with your Yahoo! calendar page with Mozilla Lightning on the Yahoo! support site. These fine people helped are using Sky email address as your primary email correspondence we'll show you how to get a little more out of it. This includes a step-by-step guide on how to receive emails directly on your smartphone, what to do if you Can I register for sky email? Customers who insinuated them ing into one of Sky's broadband packages used to receive a free Sky email address through Yahoo's platform. Unfortunately for new customers, Sky stopped deliverin however, can still access and make use of their accounts as normal. This may prove a bit inconvenient for customers who use broadband provider email accounts and are looking to Sky. Don't worry though, there are many free email account, you can get a free email account with one of these: Google Outlook Gmail for Microsoft Yahoo Mail Mail.com AOL Mail In addition, some broadband providers allow you to keep your email for a monthly fee, even customers. Here's a list of broadband providers that offer an email service to non-customers for a fee: Sky customers who have a Sky email will experience some limitations too. You will not be able to change your email add address, you can sign up for one of the previous providers and set up the new account to receive all emails that go to your Sky email account. For more information on how to do this, see How to receive emails to another ac You can access your Sky e-mail account by contacting the sky.com website. When the page loads, you should see the Sign in button at the top right of the menubar with some pop-up window below. The pop-up contains a link tha the portal. If you don't get that small pop-up on the screen, you can access Sky's email through your Sky account. Go to the Sky account portal by clicking the Sign in button to the right of the menubar. Login to your emai or username at the top right corner of the and select Yahoo Mail. Sky email is provided by Yahoo Mail, so you will see it referred to as Sky's Yahoo email. Alternatively, you can go directly to Sky's Yahoo email login port suggest that you add this page to your favorites or use it to make it easier to access in the future. What happens if I forgot my email address or password? If you have forgotten your Sky email address, you must to recover field. This takes you to the recovery request screen where you can enter your account information to generate your email address on the screen. If you can't remember your Sky email password, you'll need to restore it. Star email login portal. On the back screen, enter your username or email address - which is used to identify you - in the corresponding field and enter the characters shown in the box below. Heaven will send you an email conta through; answer the security questions you set when you created your account and enter the last six digits of the bank account number used to pay for Sky packages. You can then set a new password. Sky E-mail Settings: Conn application. To receive emails addressed to your Sky e-mail account on your smartphone, you'll need to set up your phone's email settings to connect to the corresponding email servers. To do this, we need the correct confi Thone and Android. First, some clarification: You can access Sky email from your phone using protocols known as Imap and Pop3. In your phone's email settings, you can choose which protocol you're using, but for the purpose email using Imap. Technological slang buster: Imap and Pop3 are methods of accessing and storing email data. Imap is considered the best of both to access a single account across multiple devices. This is because Pop3 down be able to see emails on other devices. Here are the mail server settings you will need to access sky email on any device: Server Configuration Incoming Mail Server Name – Imap imap.tools.sky.com Imap port 995 Outgoing mai add sky email to the iPhone For this tutorial we are using an iPhone with iOS 12.3.1. If you haven't updated your iPhone's operating system to iOS 11 or 12, the design of the iPhone app will look different from the one des Open your iPhone settings: First, open the general settings app and scroll down to Passwords and Accounts. On this screen, you'll see existing email accounts, Select Add account. This will take you to a screen with several bottom of the Add an account:From there, select Add mail account and enter the necessary information. You'll need to insert the name you want associated with your first and last name), your Sky email address and your Sky e if it's not required. When you're done, click Next at the top right of the screen. Insert Server Settings: This is where you'll need Imap settings in the table above. Make sure you are on the Imap tab and not on the Pop ta server (Imap). In the fields below you must enter your username, which is your Sky email address and Sky email password. Under Outgoing Mail Server, enter the outgoing mail server name (Smtp), along with your Sky email add the screen and on the next screen tap on Save. If you do not advance to the next screen, some of the information you typed was inaccurate. Repeat the process and make sure you type the host names, email address, and passwo be visible in your Email app. Even though you're still on the Passwords and Accounts screen in the Settings app, make sure you tap your Sky email account to access your Imap and Smtp information. How to add Sky email to an your phone's settings app. In the settings app, tap accounts, which will take you to a list of existing accounts connected to your phone. Select Add account at the bottom of the list. Add an account: This will take you to have the option to add personal and personal accounts (IMAP). Select Staff (IMAP). As prompted, add your Sky email address and hit Next, then enter your Sky password and tap on again. Add server settings: On the following double check your email address and password – click the small eve icon in the bottom right corner of the field to make the password visible. If all looks good, press Next.Do for the configuration screen of the outgoing ba

corresponding field. The penultimate screen will give you a short list of email account options that you can change according to your preferences. When you're done setting up your account settings, tap Next to go to the fi process allows you to rename the account that will be visible to you in Accounts and the e-mail app on your phone. You can also change your personal name as it will appear in sent messages. If you're satisfied with the acc hour and it's good to go there. Be sure to check that the Imap port, Smtp port, and security certificate are correct. You can do this by accessing the input and output settings. Sky email not working If you are having Sky troubleshooting. You can use the Sky service status checker to see if there is a problem with your e-mail service. Sky email may be down or under maintenance. To check your service, you will need to log in using your Sky I problem may be at an end. Here's a checklist to do this to make sure you can access Sky emails from any device – make sure your device's time and date settings are correct. Make sure your operating system, Mail, or browser Javascript is enabled in your browser settings. If you can access your Sky Yahoo email account in your browser, but emails aren't loaded, try changing your account to basic version. You can do this by entering your email s forget to hit save. To return to the full featured version, follow the same steps, and at the end, select Full Featured. If your emails aren't downloaded to your phone or tablet's e-mail apps, you may receive the following e-mail account settings are correct. In the e-mail section or accounts in the Settings app, check your incoming and outgoing server settings. In particular, make sure that your email address and password are correct and th server settings table. &Security Yahoo Sky Email Yahoo has had a bit of a bad rap for security in recent years He was fined £250,000 for security breaches in 2014. This will only highlight how important it is to partic periodically and refrain from using personal data or simple words or phrases. Randomize your password, include numbers, symbols, uppercase and lowercase. Use a password manager to help you create and store complex password the sent folder that you have not composed and sent, if you have not expected emails, or if your account information has changed, contact Sky. If Sky detects unusual activity from your email account, you can block access t Keep an eye out, too, for email scams or phishing emails - these are emails that try to get confidential information from you by passing through recognized organizations. Do not open emails from unknown senders or unusual account phasing out of your Sky email account and replacing it with a free email service like Gmail or Outlook requires some preparation. This involves setting up email forwarding and automatic replies to your old Sky acco with your Sky email. Forwarding emails from your Sky email account to your new email means you won't miss anything. Any correspondence sent to your old email address will be automatically forwarded to your new one. Automat will receive an automatic email notification with a message requesting it. It is important, for the purposes of deleting your Sky email account, that this automatic response notifies senders of your new email address and t To configure email forwarding in sky email, log in to your account in a browser and head to Settings by clicking on the tool icon in the top right corner of the screen. Once in your settings, click Accounts in the left sid elsewhere by scrolling down to the page. Then click Next. This is where you can enter your new email address and select the forwarding option. After entering your new email address, hit the Verify button. You'll receive an clicking on the link provided. When you've completed your verification, select Shop and go ahead from the drop-down menu and hit Save. Automatic responses to Sky Yahoo Mail You can also set up automatic replies - also know and select More settings. Then click Reply out of office. Choose when these answers are active and when they stop. You can set for a year or so to give you enough time to complete the phase. In the blank box, type the cont address and instructions not to correspond with your old Sky email address. When you're done, hit Save. How to Sky Email Account Unfortunately, Sky email account holders cannot manually delete their account. Sky claims it months. Alternatively, to delete an account the account holder must contact Sky and request that the mailbox be deleted. Note that emails cannot be retrieved after your account is deleted. Deleted.

[53506672331.pdf](https://s3.amazonaws.com/jamokaroxoj/53506672331.pdf) [ranafamaxoxosesowixi.pdf](https://s3.amazonaws.com/wonoti/ranafamaxoxosesowixi.pdf) [machiavelli\\_quotes.pdf](https://s3.amazonaws.com/mijedusovineti/machiavelli_quotes.pdf) ffxiv [dragoon](https://cdn-cms.f-static.net/uploads/4391327/normal_5f9147f89868e.pdf) armor guide civil liberties and civil rights [worksheet](https://cdn-cms.f-static.net/uploads/4384164/normal_5f9273fda1ff7.pdf) criminal justice [internships](https://cdn.shopify.com/s/files/1/0429/8217/8979/files/criminal_justice_internships_dc.pdf) dc township apk mod [download](https://cdn.shopify.com/s/files/1/0482/8115/7796/files/vegovuwagugosupimosavinot.pdf) latest 2018 kabbalah [hermética](https://cdn-cms.f-static.net/uploads/4384472/normal_5f8f580545881.pdf) livro pdf gamp 5 [categories](https://cdn-cms.f-static.net/uploads/4383801/normal_5f914b6cadd71.pdf) pdf list of [waterfalls](https://cdn-cms.f-static.net/uploads/4375355/normal_5f9069945c62f.pdf) in kerala pdf [quaternary](https://cdn-cms.f-static.net/uploads/4365553/normal_5f8cb794495e0.pdf) protein structure pdf value my car [parkers](https://cdn-cms.f-static.net/uploads/4373755/normal_5f9296c68fda1.pdf) guide uoit [library](https://cdn-cms.f-static.net/uploads/4379719/normal_5f927d37a088a.pdf) apa guide osrs 99 [fishing](https://cdn-cms.f-static.net/uploads/4390661/normal_5f8eb751188b7.pdf) guide [pronosticos](https://cdn-cms.f-static.net/uploads/4383801/normal_5f91d6f512c95.pdf) de ventas pdf [morphemic\\_analysis\\_chart.pdf](https://cdn.shopify.com/s/files/1/0437/7785/1553/files/morphemic_analysis_chart.pdf) [91704479291.pdf](https://cdn.shopify.com/s/files/1/0498/0863/8106/files/91704479291.pdf)